## **STEPS FOR MAKING PAYMENT THROUGH BHARATKOSH (NON-TAX REVENUE PORTAL-NTRP)**

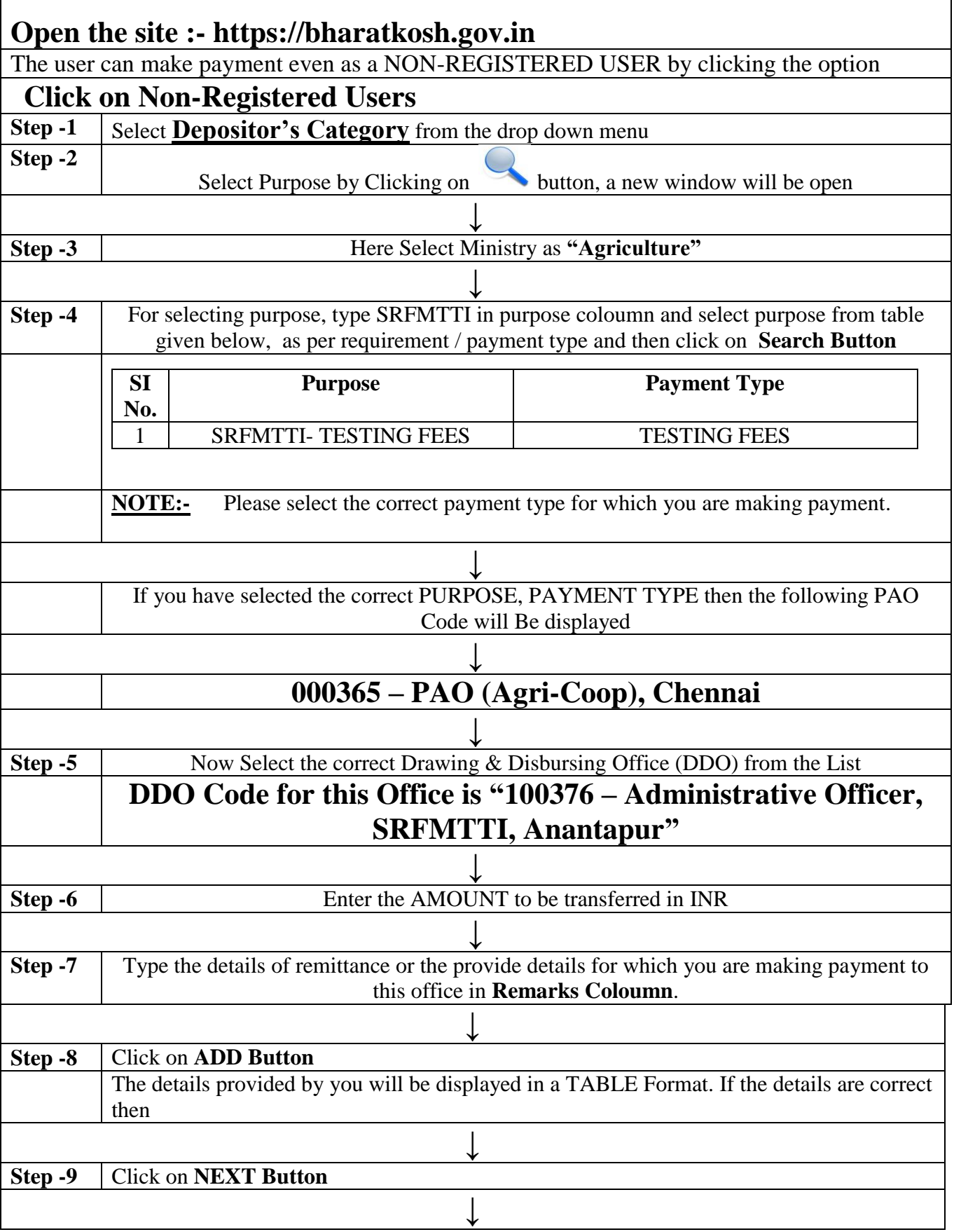

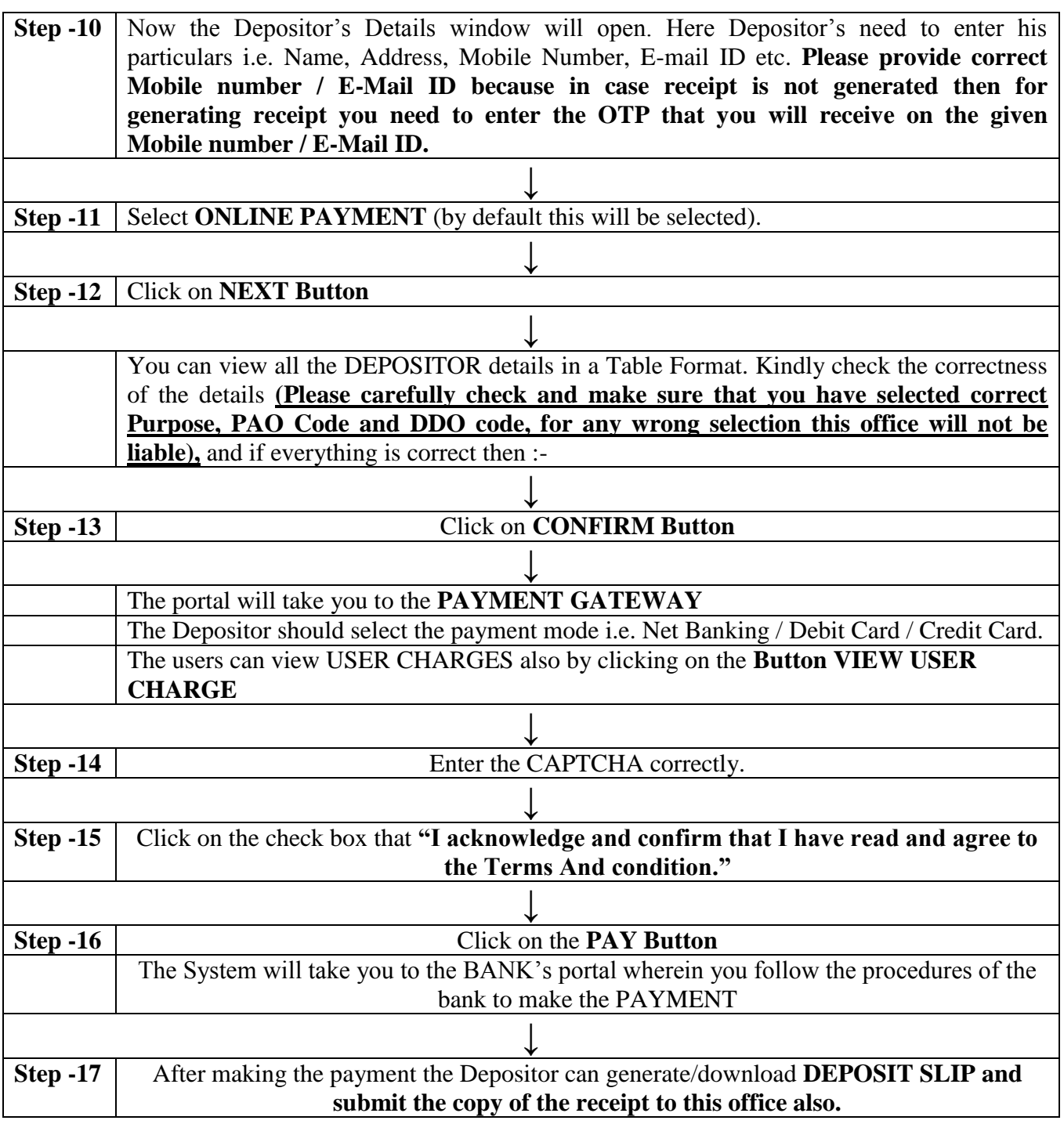

\* Kindly watch the video tutorial on making payment through Bhartakosh by clicking on the link i.e. **https://www.youtube.com/watch?v=bX-0HBS6Zgo**

\*\* User Guide in PDF is also available on the link "https://bharatkosh.gov.in/NTRPHome/UserGuide"